# **COMPUTER SCIENCE – NEW (083) CLASS- XII**

### **Max. Marks: 70 Time: 3 hrs**

### **General Instructions:**

- All questions are compulsory.
- Question paper is divided into 4 sections A, B, C and D. ▪
	- Section A : Unit-1
	- Section B : Unit-2
	- Section C: Unit-3
	- Section D: Unit-4

# **SECTION-A**

### **Question 1**:

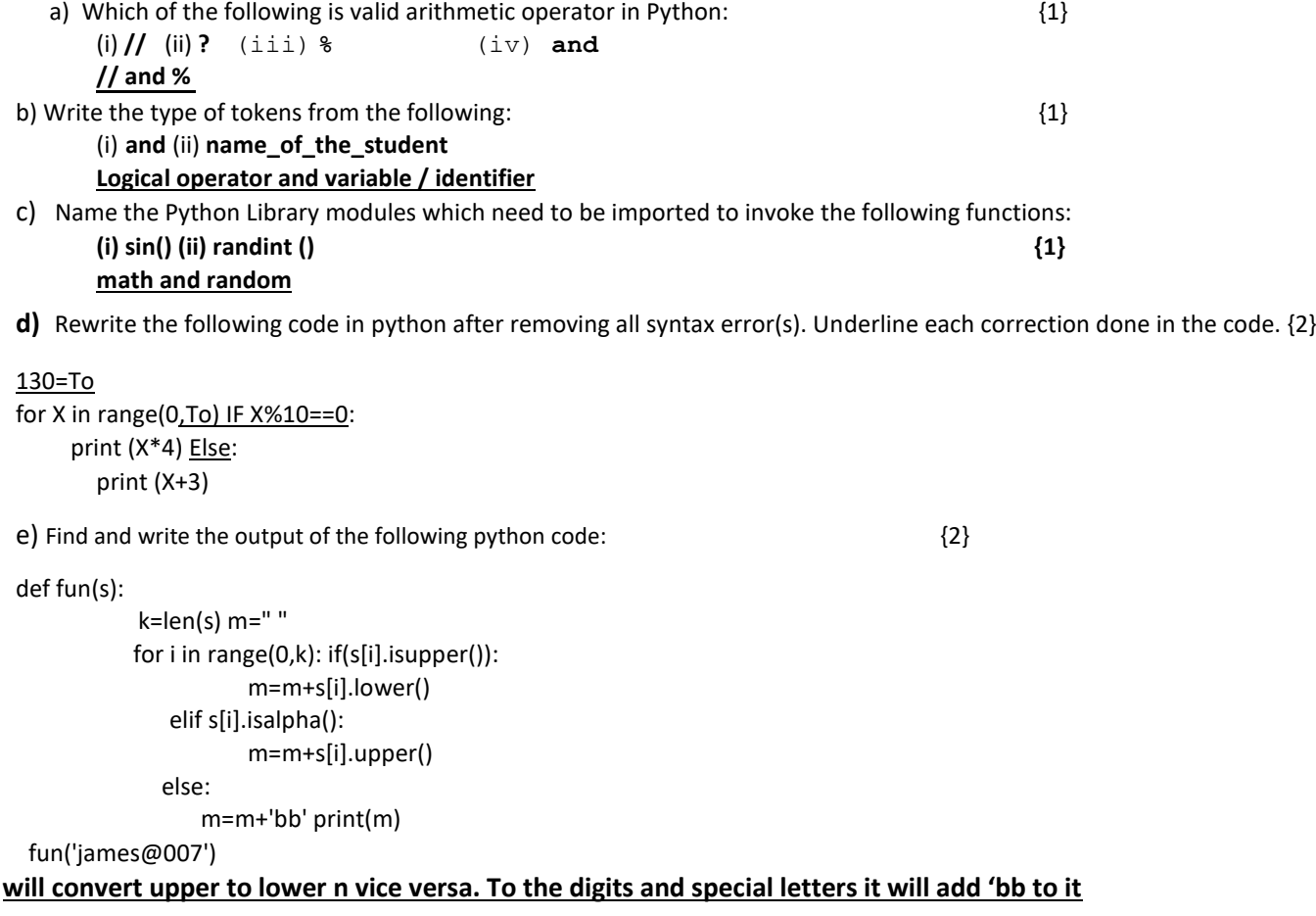

f) Find and write the output of the following python code: {3}

P=P+Q

Q=P-Q

print( P,"#",Q) return (P)

R=250 S=200

R=Change(R,S) print(R,"#",S) S=Change(S)

### **First call will be with 250 and 200 Next o/p 250 , 200 next call 250 and 130**

g) What possible outputs(s) are expected to be displayed on screen at the time of execution of the program from the following code? Also specify the maximum values that can be assigned to each of the variables FROM and TO.

{2} import random AR=[20,30,40,50,60,70]; FROM=random.randint(1,3) **20** TO=random.randint(2,4) **50** for K in range(FROM,TO+1):

print (AR[K],end="#")

### (i) 10#40#70# (**ii) 30#40#50#**

(iii) 50#60#70# (iv) 40#50#70**#**

#### **Question 2**:

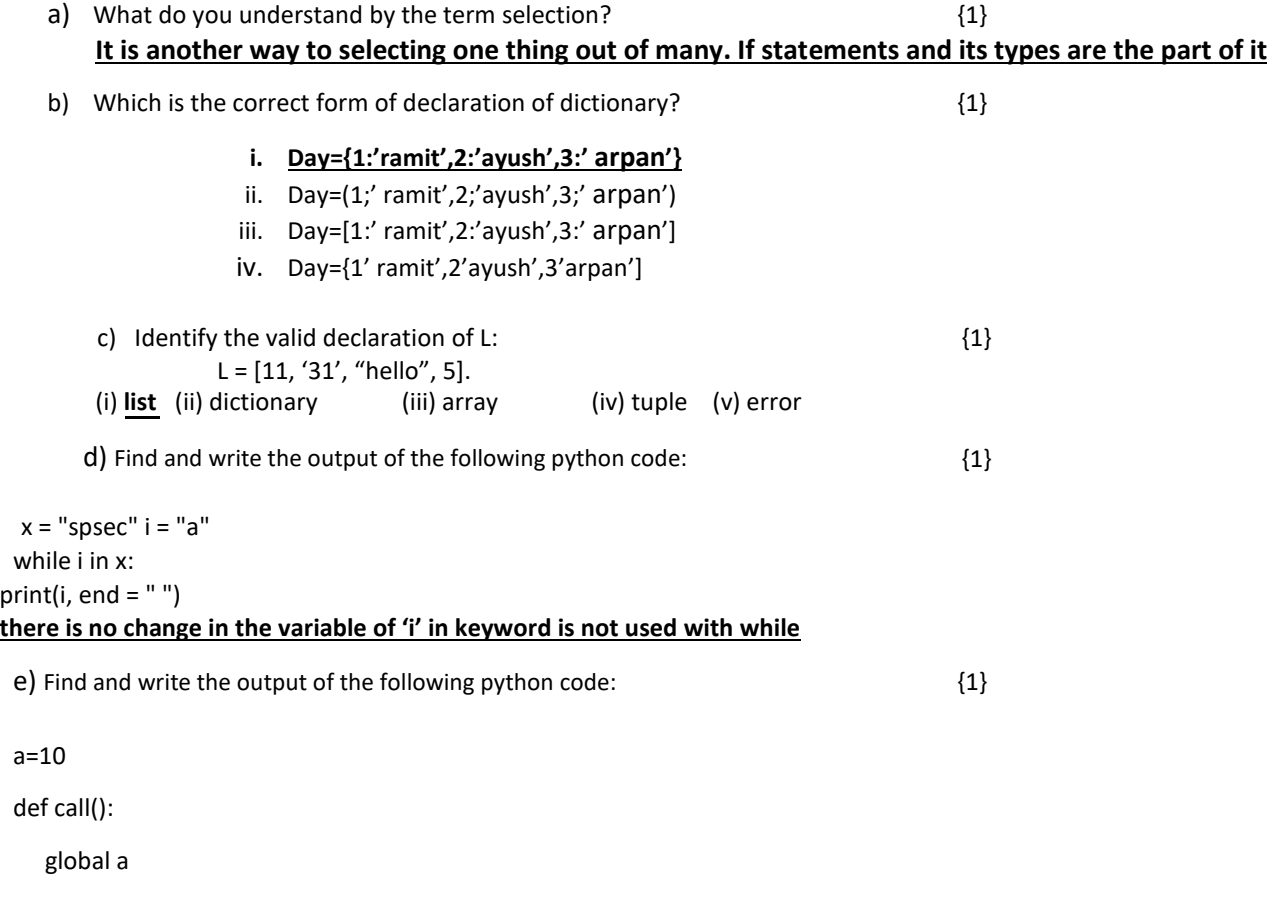

b=20

print(a)

#### call()

#### **15 bcz of the use of global keyword**

f) What do you understand by local and global scope of variables? How can you access a global variable inside the function, if function has a variable with same name. Illustrate {2}

#### **local variables are declared / used within a function while global are used anywhere. Using global keyword, this can be used.**

g) A bar chart is drawn(using pyplot) to represent sales data of various models of cars, for a month. Write appropriate statements in Python to provide labels **Month - June** and **Sale done** to x and y axis respectively.

{2}

#### **import mathplotlib.pyplot as plt**

#### **plt.bar(l1,l2,strs) # or create a list**

#### **plt.show()**

**OR**

Give the output from the given python code:

```
import matplotlib.pyplot as plt; plt.rcdefaults() import numpy as 
np import matplotlib.pyplot as plt
objects = ('Python', 'C++', 'Java', 'Perl', 'Scala', 'Lisp') y_pos = np.arange(len(objects))
performance = [10, 8, 6, 4, 2, 1]
```

```
plt.bar(y_pos, performance, align='center', alpha=0.5) plt.xticks(y_pos, objects)
plt.ylabel('Usage') plt.title('Programming language usage')
```
plt.show()

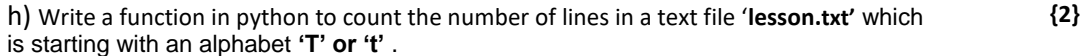

**c=0 f=open("filename.txt",r) while f: a=get(s) if a[0]=='t': c=c+1 pint(c) f.close()**

**OR**

Write a method/function **SHOWWORDS()** in python to read lines from a text file **lesson.txt**, and display those words, which are more than 10 characters.

**c=0 f=open("filename.txt",r) while f: a=get(s) if len(a)<10: c=c+1 pint(c)**

i) Write a Recursive function in python **linearSearch(Arr,l,X)** to search the given element **X** to be searched from the List **Arr** having **R** elements, where **l** represents starting index {3} **for I in LIS:**

### **break if f==1: print("Yes!!") else: print("No!!")**

or

Write a Recursive function **recurSumOfDigits(n)** in python to calculate and return the sum of digits of a number **n** passed to the parameter. Eg: if input is 45 then output is 9 ie 4+5

#### **def sumD(n):**

**if n>0: return n%10 + sum(n) else: return 0**

j) Write a function in Python, **INSERTQ(Arr,val)** and **DELETEQ(Arr)** for performing insertion and deletion operations in a Queue. **Arr** is the list used for implementing queue and **val** is the value to be inserted.

{4}

#### **def ins(ar,val):**

**if len(ar)==size:**

**print("overflow")**

**else:**

**ar.append(val)**

**def del(arr):**

**if f>r:**

**print("of")**

**else:**

**print(arr.pop())**

**OR**

Write a function in python, **MakePush(bundle)** and **MakePop(bundle)** to add a new bundle and delete a **bundle** from a List of **bundle** Description, considering them to act as push and pop operations of the Stack data structure

**def makrpush(bundle):**

**if len(bundle)==size:**

**print("overflow")**

**else:**

**bundle.append(val)**

#### **def makepop(bundle):**

**if f>r:**

**print("of")**

**else:**

**print(bundle.pop())**

# **SECTION-B**

**Question 3**:

### a)  $\ldots$  and  $\{1\}$ **a business might run a mission-critical workload within a private cloud, but use the database or archival services of a public cloud provider.**

- b) A **\_\_\_\_\_\_\_\_\_** is a **topology** for a Local Area **Network** (LAN) in which all the nodes are connected to a single cable. The cable to which the nodes connect is called a "backbone". **bus** {1}
- c) \_\_\_\_\_\_ is a hardware **device** that acts as a "gate" between two networks. It may be a firewall, server, or other **device** that enables traffic to flow in and out of the network **gateway** {1}
- d) In networking and digital telecommunications, **\_\_\_\_\_\_\_\_** refers to the per-second measurement of **data** that passes through a **communications** network {1}

#### **Bit-rate**

e) Give the full forms of the following

HTTPS FQDN CDMA SSI {2}

Hyper text transmission protocol secure

**fully qualified domain** name

Code division multiple access

Secure Shell

f) Compare fiber optic cable with Ethernet cables? Also tell when wireless cables are more advantageous over wired  $\mathsf{cables}$  (2)

**Ethernet uses copper cables to deliver data using electrical impulse, and it has a reputation of being a lot slower than fiber optic cables. ... Now, however, "fast Ethernet" offers rates of up to 100Mbps, while Gigabit Ethernet can deliver speeds of a hefty 1000Mbps.**

g) Identify the type of cyber crime for the following situations: {3}

(i) Aman person complains that Rs. 2.5 lacs have been fraudulently stolen from his account online via some online transactions in two days using NET BANKING.

### **Cyber fraudulent online transaction**

(ii) Arnav complaints that his debit card is safe with him still some body has done shopping/ATM transaction on this card. **eShopping fraud**

(iii) Aarav complaints that somebody has created a fake profile on Twitter and defaming his character with abusive comments and pictures.

#### **Identity theft**

h) INDIAN PUBLIC SCHOOL in Darjeeling is setting up the network between its different wings. There are 4 wings named as  $\{4\}$ 

SENIOR(S), JUNIORS (J), ADMIN (A) and HOSTEL (H).

Distance between various wings is given below:

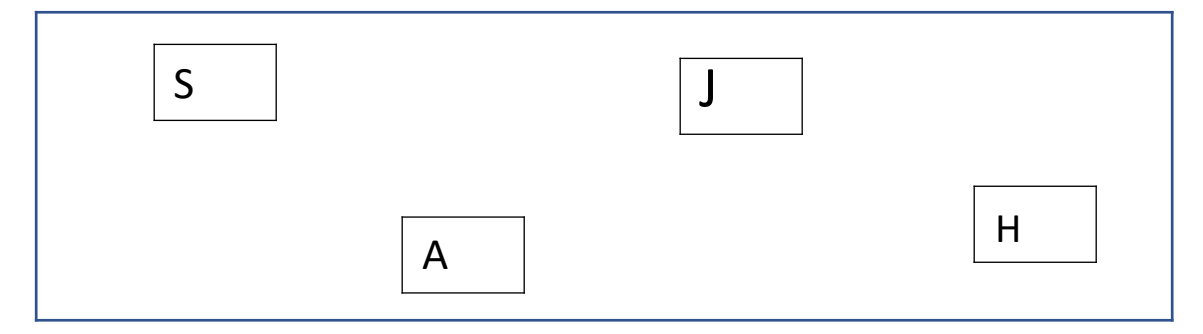

### Number of Computers

Wing A 10 Wing S 200 Wing J 100 Wing H 50

i) Suggest a suitable Topology for networking the computer of all wings.1 **star**

ii) Name the wing where the server to be installed. Justify your answer. 1m **Wing S bcz of max computers**

iii) Suggest the placement of Hub/Switch in the network. **Everywhere bcz no of computer are more than 1**

iv) Mention in economic technology to provide internet accessibility to all wings. 1m **TCP/IP**

# **SECTION-C**

#### **QUESTION 4**:

- a) Which key word is used to sort the records of a table in descending order? {1} **desc**
- b) Which clause is used to sort the records of a table? {1} **order-by**
- c) Which command is used to modify the records of the table? {1} **update**
- d) Which clause is used to remove the duplicating rows of the table? {1} **distinct**

e) Differentiate between Primary key and Candidate key. {2} **no repeat no blank AND a key which is capable of becoming a primary key** OR

Differentiate between Degree and Cardinality. **Degree is number of cols and cardinality is no of rows**

- f) Differentiate between Django GET and POST method. {2} **unsecure and secure data**
- g) Write a output for SQL queries (i) to (iii), which are based on the TABLE  $\{3\}$ Study the following tables FLIGHTS and FARES and write SQL commands for the questions (i) to (iII)

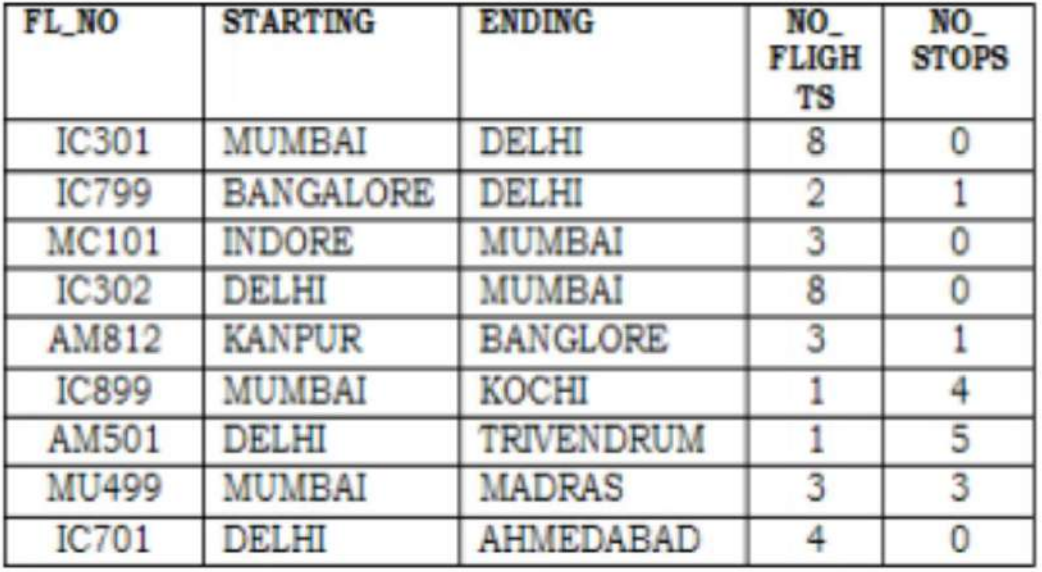

# **TABLE: FLIGHTS**

# **TABLE:FARES**

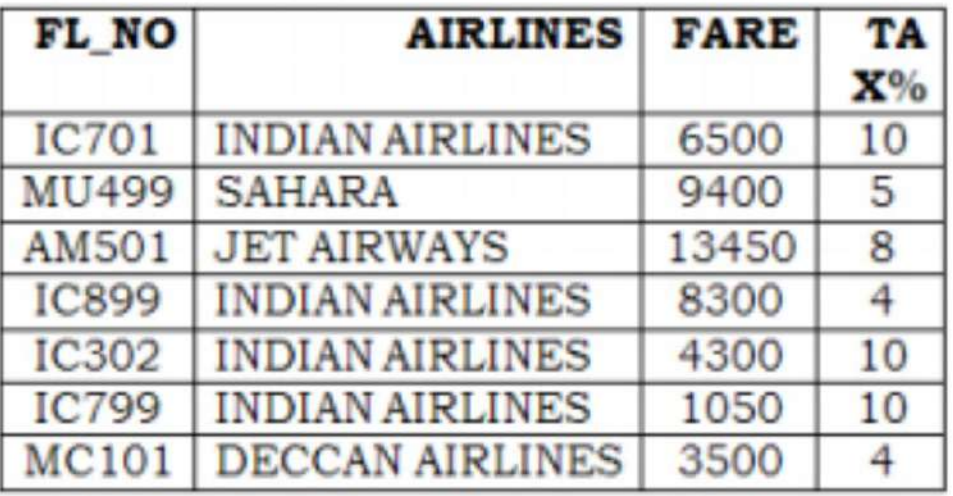

(i) Display FL\_NO and NO\_FLIGHTS from "KANPUR" TO "BANGALORE" from the table FLIGHTS. **Select a.fno, b.no of flight a, fare b where a.sno=b.fno;**

- (ii) Arrange the contents of the table FLIGHTS in the ascending order of FL\_NO. **Select \* from flight order by fno;**
- (iii) Display the FL\_NO and fare to be paid for the flights from DELHI to MUMBAI using the tables FLIGHTS and FARES, where the fare to be paid = FARE+FARE+TAX%/100 **Select fno , fare+tax/00 as newFare from fare,flight where where a.sno=b.fno;**

h) Write SQL queries for (i) to (iv), which are based on the table given in the question {4} Consider the following tables Product and Client. Write SQL commands for the statement (i) to (iv)

## **Table: PRODUCT**

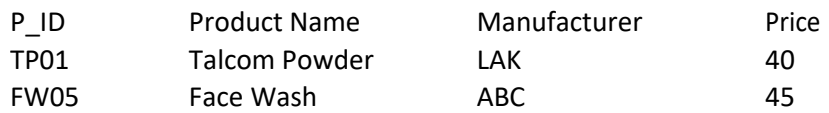

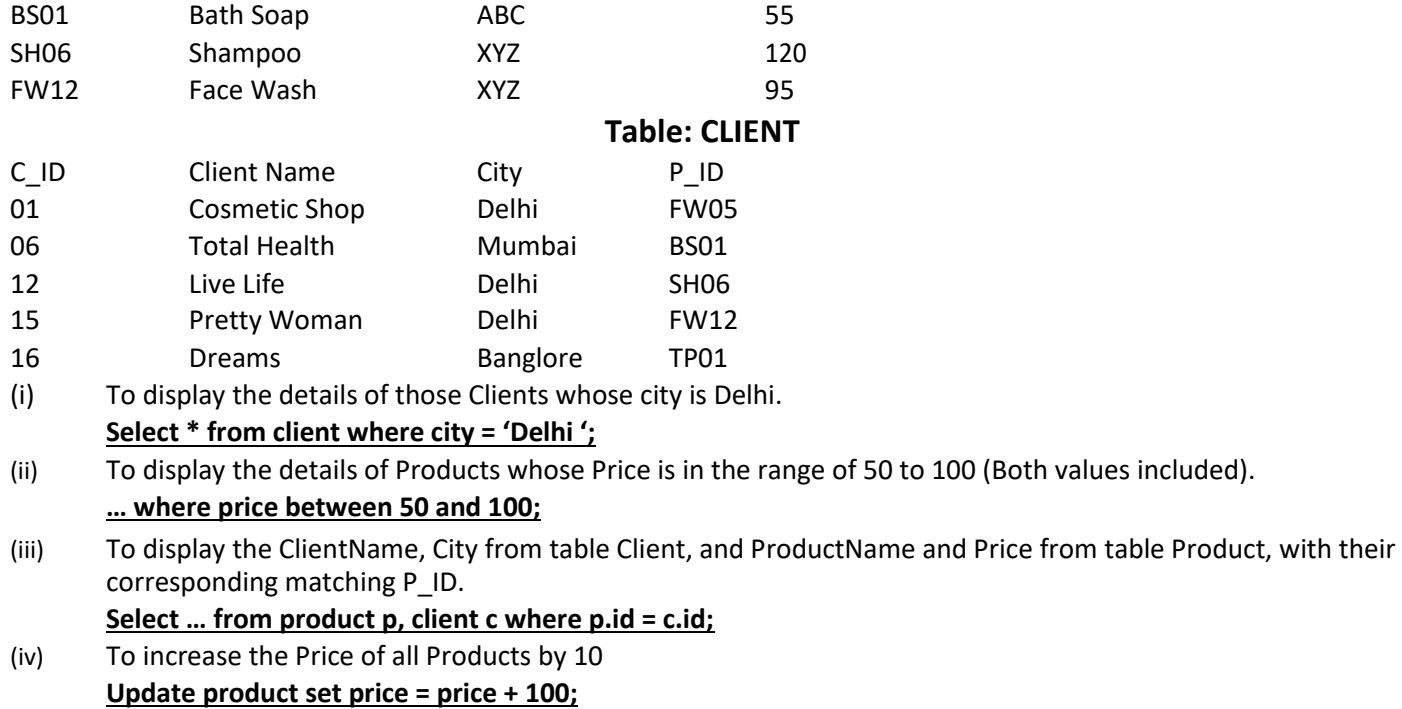

# **SECTION-D**

Question 5:

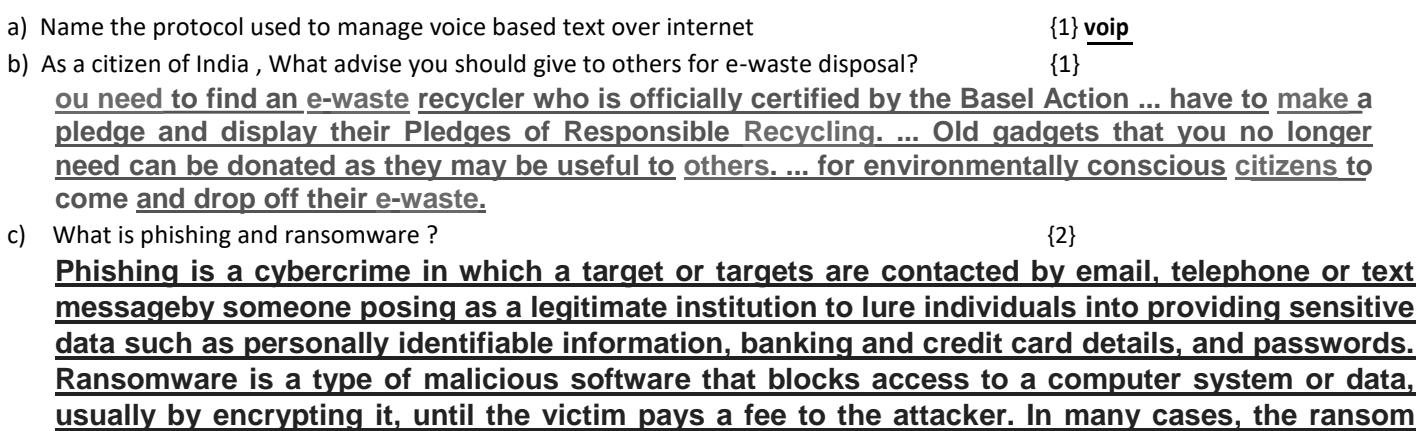

d) Amitabh received a mail form IRS department ( as shown above). On clicking " Click- Here" ,he was taken to a site designed to imitate an official-looking website, such as IRS.gov. He uploaded some important information on it. Identify and explain the cybercrime being discussed in the above scenario  $\{2\}$ 

**Phishing is a cybercrime in which a target or targets are contacted by email, telephone or text message by someone posing as a legitimate institution to lure individuals into providing sensitive data such as personally identifiable information, banking and credit card details, and passwords Differentiate between open source and open data.** {2}

e) Enumerate any two disability issues while using e-governance {2}

**demand comes with a deadline.**

**Lack of knowledge and internet facility in rural areas . Efrauds**